## Microsoft Exam Center Release New Exam 70-573 Braindump2go Provide Latest 70-573 Dumps for Free Download (1-10)

MICROSOFT NEWS: 70-573 Exam Questions has been Updated Today! Get Latest 70-573 VCE and 70-573 PDF Instantly! Welcome to Download the Newest Braindump2go 70-573 VE&70-573 PDF Dumps:

http://www.braindump2go.com/70-573.html (285 Q&As) Braindump2go Updates Microsoft 70-573 Exam Dumps Questions, adds some new changed questions from Microsoft Official Exam Center. Want to know 2015 70-573 Exam test points? Download the following free Braindump2go Latest Exam Questions Today! Exam Code: 70-573Exam Name: TS: Microsoft SharePoint 2010, Application DevelopmentCertification Provider: MicrosoftCorresponding Certifications: MCPD, MCPD: SharePoint Developer 2010, MCTS, MCTS: Microsoft SharePoint 2010, Application Development70-573 Dumps,70-573 Latest Dumps,70-573 Dumps PDF,70-573 Study Guide,70-573 Book,70-573 Certification,70-573 Study Material,70-573 Exam Questions,70-573 Training kit,70-573 eBook,70-573 Exam Prep,70-573 Braindump,70-573 Practice Exam,70-573 Practice Test,70-573 Practice Questions,70-573 Preparation Material,70-573 Preparation Guide TS: Microsoft SharePoint 2010, Application Development: 70-

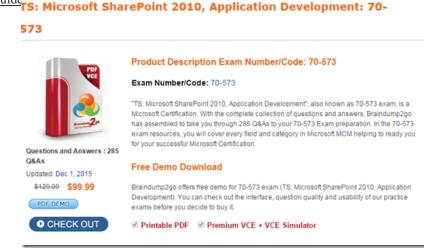

QUESTION 1You create a Web Part by using Microsoft Visual Studio 2010. You need to execute SPDisposeCheck.exe before the Web Part is deployed. What should you do? A. Configure a pre-deployment command line.B. Configure SPDisposeCheck.exe as an external tool.C. Change the configuration from Active (Debug) to Release.D. Change the active deployment configuration to No Activation. Answer: AExplanation: MNEMONIC RULE: "before deployed = pre-deployment" How to: Set SharePoint Deployment Commandshttp://msdn.microsoft.com/en-us/library/ee231534.aspx QUESTION 2You have a SharePoint site collection. The root Web of the site collection has the URL http://intranet. You plan to create a sandboxed solution that will contain a Web Part. The Web Part will display the title of the root Web. You write the following code segment for the Web Part. (Line numbers are included for reference only.)01 SPSite currentSite = new SPSite("http://intranet"); 02 03 Label currentTitle = new Label();04 currentTitle.Text = currentSite.RootWeb.Title;You add the Web Part to a page in the root Web and receive the following error message:"Web Part Error: Unhandled exception was thrown by the sandboxed code wrapper's Execute method in the partial trust app domain: An unexpected error has occurred."You need to prevent the error from occurring. What should you do? A. Add the following line of code at line 02:currentSite.OpenWeb();B. Add the following line of code at line 02:currentSite.OpenWeb(" http://intranet");C. Change line 01 to the following code segment:SPSite currentSite = SPContext.Current.Site;D. Change line 04 to the following code segment:currentTitle.Text = currentSite.OpenWeb().Title; Answer: CExplanation:MNEMONIC RULE: "sandboxed = SPContext"OpenWeb() method returns SPWeb object, so answers A and B are incorrect, since they assume OpenWeb()method doesn't return an object. Answer D is incorrect for the same reason. This constructor is allowed in sandboxed solutions, in that case, the value of the requestUrl parameter mustresolve to the parent site collection in which the sandboxed solution is deployed. If the value of the requestUrl parameter resolves to the URL of any other site collection, the constructor throwsan exception because a sandboxed solution is not allowed to access any SharePoint objects outside its hostingsite collection. SPSite Constructor (String)http://msdn.microsoft.com/en-us/library/ms466911.aspx QUESTION 3You are creating a Web Part that will be deployed as a sandboxed solution. You need to ensure that the Web Part can write debugging information to the SharePoint trace logs. Which class should the logging component inherit? A. SPDelegateB. SPLogC. SPPersistedObjectD. SPProxyOperation Answer: DExplanation:MNEMONIC RULE: "sandboxed solution needs SPProxyOperation" You can implement your full-trust functionality in classes that derive from the SPProxyOperation abstract classand deploy the assembly to the global assembly cache. These classes expose a full-trust proxy that you cancall from within the sandbox environment. Full-trust proxies can

http://msdn.microsoft.com/en-us/library/ff798433.aspx QUESTION 4Your organization has a department named product testing. You are creating a new membership named Product Testing. You are adding a distribution list to the new membership. You need to ensure that the membership is displayed only to managers. What should you do? A. Call the Member Group Data method of the

provide a useful way to expose logging and configuration functionality to sandboxedapplications. Hybrid Approaches

User Profiles object.B. Call the Get Privacy Policy method of the User Profile Manager object.C. Pass Privacy. Manager as the privacy setting to the Membership. Create method.D. Pass Privacy Policy Id Constants. Memberships From Distribution Lists to the Create Member Group method of the user profile. Answer: C QUESTION 5You create an application for a Microsoft Office SharePoint Server 2010 server. You create a call center dashboard. You create a Key Performance Indicator (KPI) list that contains KPIs. You add a KPI Web Part to the dashboard to view KPIs. You need to permit users to view details that make up each KPI. What should you do? A. Add a link to each KPI in the list to take the user to a details page.B. Add data to a custom SharePoint list and use built-in filter and view capabilities.C. Add a Filter Web Part to the dashboard page and connect the page to the KPI list Web Part.D. Filter the items in the KPI list Web Part by the indicator that the user wants to view. Answer: A QUESTION 6You are developing a custom Feature by using Microsoft Visual Studio 2010. You need to ensure that when you deploy the Feature, a file named Form1.xsn is deployed to the Feature folder. You must achieve this goal by using the minimum amount of development effort. What should you do? A. Add a new module to the Visual Studio project.B. Add a Feature receiver to the Visual Studio project.C. Configure the Properties element in the Feature definition file.D. Configure the ActivationDependencies element in the Feature definition file. Answer: AExplanation: MNEMONIC RULE: "deploy file = module" A module is a collection of file instances, which are instances of files that are provisioned in a site. To provisiona file into Microsoft SharePoint Foundation Web sites, you must use the Module element within a Feature orsite definition. The Module element allows you to add one or more files to a SharePoint Foundation Web site ordocument library.Modulehttp://msdn.microsoft.com/en-us/library/ms462994.aspxHow to: Provision a Filehttp://msdn.microsoft.com/en-us/library/ms441170.aspx QUESTION 7You have a Feature named Feature1. You plan to create a new version of Feature1 that will upgrade the existing version of Feature1. You need to ensure that when Feature1 is upgraded, additional configuration data is added to the property bag of the site. What should you do? A. Add a <CustomUpgradeAction> element and increase the Version number of the Feature.B. Add a <CustomUpgradeAction> element and increase the UIVersion number of the Feature.C. Add an <ActivationDependencies> element and increase the Version number of the Feature.D. Add an <ActivationDependencies> element and increase the UIVersion number of the Feature. Answer: A Explanation: MNEMONIC RULE: "CustomUpgradeAction Version" < CustomUpgradeAction>- Allows you to execute custom code when a Feature instance is being upgraded. Feature.xml Changeshttp://msdn.microsoft.com/en-us/library/ee537575.aspx QUESTION 8You create a SharePoint solution by using Microsoft Visual Studio 2010. The SharePoint solution contains a third-party assembly. You need to deploy the third-party assembly to the Global Assembly Cache (GAC). What should you use? A. a SharePoint mapped folderB. the active deployment configurationC. the Feature DesignerD. the Package Designer Answer: DExplanation: MNEMONIC RULE: "Package Designer for GAC"How to add assemblies into GAC/web application's bin folder using WSPs created using Visual studio 2010'sSharePoint projects. http://girishm.blog.com/2010/10/19/how-to-add-assemblies-into-gac-web-applications-bin-folder-using-wspscreated-using-visual-st udio-2010s-sharepoint-projects-2/The package contains features and other assets and is used when you deploy solutions to SharePoint. The package is also where the assembly deployment location is determined. Visual Studio 2010 introduces a package designer, which makes viewing and managing packages much asier. Visual Studio 2010 Tools for SharePoint Development http://msdn.microsoft.com/en-us/magazine/ee309510.aspx QUESTION 9You have a custom site definition. You create a custom site Feature. You need to ensure that the Feature is activated for all new sites that are created by using the custom site definition. What should you do? A. Modify the Onet.xml file.B. Modify the web.config file.C. Add a Feature receiver to the custom site Feature.D. Add a Feature dependency to the custom site Feature. Answer: AExplanation: MNEMONIC RULE: "custom site definition = Onet.xml" You can perform the following kinds of tasks in a custom Onet.xml file that is used for either a custom sitedefinition or a custom web template: Specify an alternative cascading style sheet (CSS) file, JavaScript file, or ASPX header file for a sitedefinition. Modify navigation areas for the home page and list pages. Add a new list definition as an option in the UI. Define one configuration for the site definition or web template, specifying the lists, modules, files, and WebParts that are included when the configuration is instantiated. Specify Features to be included automatically with websites that are created from the site definition or webtemplate. Understanding Onet.xml Fileshttp://msdn.microsoft.com/en-us/library/ms474369.aspx QUESTION 10You create a console application to manage Personal Sites. The application contains the following code segment. (Line numbers are included for

reference only.)01 SPSite siceCollection = new SPSite ("http://rcoss"):02 UserProfileManager profileManager = new UserProfileManager( Server-Context.GetContext (siteCollection)) ;03 UserProf ile profile = profileManager. GetUser Prof ile ("domainWusername") ;04 SPSite personalSite = profile.PersonalSite ;05 06 siteCollection.Dispose ();You deploy the application to a SharePoint site.After deploying the application, users report that the site loads slowly.You need to modify the application to prevent the site from loading slowly.What should you do? A. Remove line 06.B. Change line 06 to the following code segment. siteCollection. Close ();C. Add the following line of code at line 05.pecsonalSite. Close ();D. Add the following line of code at line OS.personolSite.Dispose (); Answer: B Braindump2go New Released 70-573 Dump PDF Free Download, 285 Questions in all, Passing Your Exam 100% Easily!

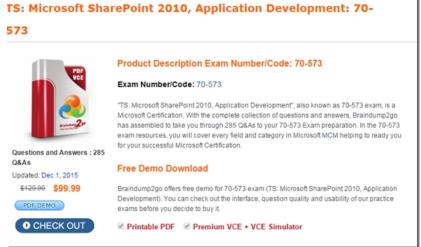

FREE DOWNLOAD: NEW UPDATED 70-573 PDF Dumps & 70-573 VCE Dumps from Braindump2go: http://www.braindump2go.com/70-573.html (285 Q&A)